## SAP ABAP table VEG TAGC {Tag Category}

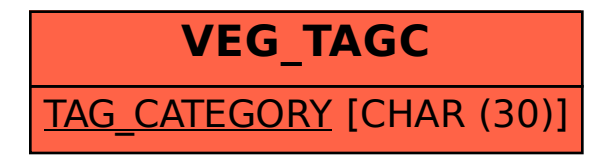